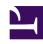

## **GENESYS**

This PDF is generated from authoritative online content, and is provided for convenience only. This PDF cannot be used for legal purposes. For authoritative understanding of what is and is not supported, always use the online content. To copy code samples, always use the online content.

## Intelligent Workload Distribution Administrator's Guide

**FAOs** 

## Contents

- 1 Q: Can I submit priority as a string?
- 2 Q: What happens when a work item already contains a value in the Priority field?

FAQs, hints, tips and best practices for your IWD implementation.

## **Related documentation:**

Q: Can I submit priority as a string?

A: No, priority must be an integer. Priorities submitted as strings are treated as zeros. Read this topic.

Q: What happens when a work item already contains a value in the Priority field?

**A:** If a work item contains a priority when it is being ingested through the API, that priority is added to the priority assigned to it by the Prioritization schema for its Category. Effectively, it serves as a booster.

For example, if you submit a new work item with a priority of **7** for the category **Gold**, the work item is created with the default starting value for the **Gold** category plus the value in the submission. Thus, if the starting priority for **Gold** is **5**, the new work item's priority is boosted to **12** (5+7).